# Podrobnosti o řešení SAP Řešení SAP pro malé a střední podniky

SAP Business One

# **Optimalizujte svůj podnik. Urychlete ziskový růst** Jednotná a cenově dostupná aplikace pro malé podniky

**SAP** Business

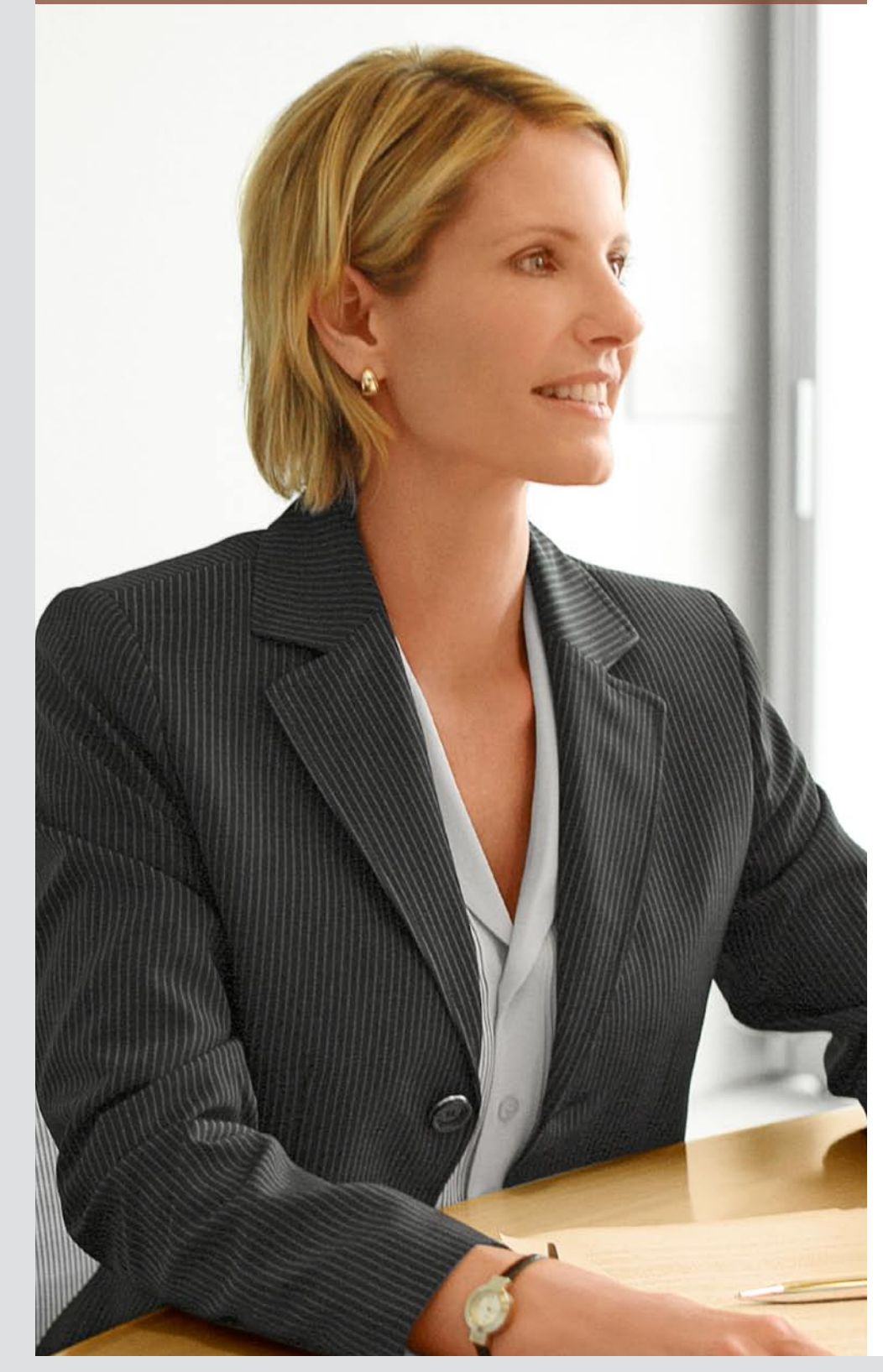

Aplikace SAP® Business One nabízí cenově dostupné, komplexní řešení pro správu celého podniku, od prodeje a vztahů se zákazníky po finanční a provozní aspekty. Díky SAP Business One mohou malé podniky optimalizovat procesy, jednat na základě včasných a úplných informací a urychlit ziskový růst.

# **obsah**

## 4 [SAP® Business One](#page-3-0)

- [4 Optimalizujte celý podnik jedinou](#page-3-0)  [aplikací](#page-3-0)
- [5 Posilte vztahy se zákazníky](#page-4-0)  a [jejich loajalitu](#page-4-0)
- 5 [Jednejte na základě aktuálních](#page-4-0)  a [úplných informací](#page-4-0)
- [5 Přizpůsobte se měnícím se](#page-4-0)  [potřebám](#page-4-0)

#### 6 [Navrženo přímo pro malé](#page-5-0)  [podniky](#page-5-0)

# 6 [Hlavní funkce SAP Business One](#page-5-0)

- 6 [Finance a účetnictví](#page-5-0)
- [6 Prodej a zákazníci](#page-5-0)
- [6 Nákup a zásobování](#page-5-0)
- 6 [Zásoby a distribuce](#page-5-0)
- [6 Vykazování a správa](#page-5-0)
- 7 [Finance a účetnictví](#page-6-0) 7 [Hlavní funkce](#page-6-0)
- [SAP® Business One](#page-6-0)
- 8 [Účetnictví v reálném čase](#page-7-0)
- [8 Rychlejší uzávěrka na konci](#page-7-0)  [měsíce](#page-7-0)
- 9 [Finanční výkaznictví](#page-8-0)
- [9 Prodej a řízení vztahů se](#page-8-0)  [zákazníky](#page-8-0)
- [9 Správa příležitostí](#page-8-0)
- [9 Služby a podpora zákazníkům](#page-8-0)

## [10 Prodej](#page-9-0)

- [11 Nákup](#page-10-0)
- [12 Plánování potřeb materiálu](#page-11-0)
- 12 [Řízení zásob](#page-11-0)
- [14 Vykazování](#page-13-0)
- 14 [Zjednodušené vykazování](#page-13-0)  [pomocí Crystal Reports](#page-13-0)
- [15 Předdefinované výkazy](#page-14-0)
- [15 Integrace aplikace Microsoft](#page-14-0)  **[Outlook](#page-14-0)**
- [16 Architektura s jedním serverem](#page-15-0)
- [17 Uživatelsky přívětivá konfigurace](#page-16-0)  a [přizpůsobení](#page-16-0)
- [17 Konfigurační funkce](#page-16-0)
- [17 Pomoc při hledání](#page-16-0)
- [17 Výstrahy a schválení](#page-16-0)
- [17 Místní osvědčené postupy](#page-16-0)
- [18 Přizpůsobení](#page-17-0)
- [18 Uživatelsky definovaná pole](#page-17-0)
- [18 Spolehlivost a výkon systému](#page-17-0)
- [18 Archivace dat](#page-17-0)
- [19 Sada pro vývoj softwaru](#page-18-0)
- [19 Vlastnosti](#page-18-0)
- [19 Komponenty](#page-18-0)
- 20 [Řešení SAP pro malé a střední](#page-19-0)  [podniky](#page-19-0)
- [20 Další informace](#page-19-0)

<span id="page-3-0"></span>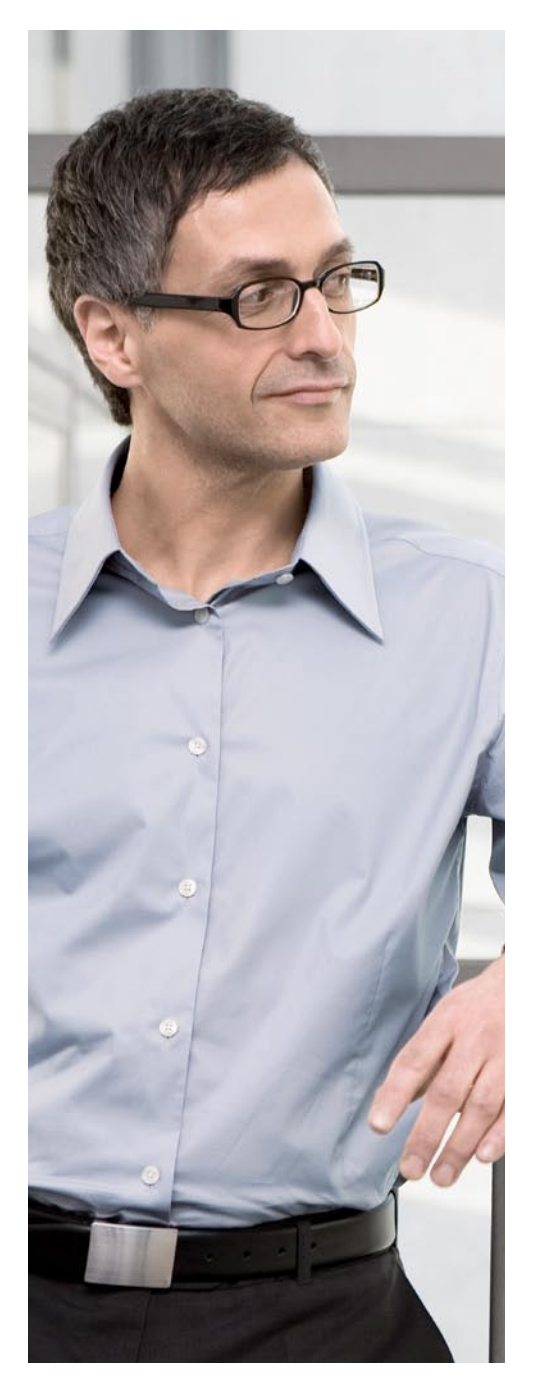

# **SAP® Business One** Plně integrované funkce správy

Má-li váš podnik růst, potřebujete věnovat čas důležitějším věcem, než je shromažďování informací a provozních podrobností z izolovaných podnikových systémů. Pokud prodejní, účetní a provozní systémy nejsou integrovány, má to nevyhnutelný dopad na vaši produktivitu. Pokud musíte důležité podnikové informace (např. záznamy o zákaznících nebo zásobách) dohledávat na různých místech, nedokážete rychle učinit včasné a kvalitní rozhodnutí ani uspokojit potřeby zákazníků.

Konkurenceschopnost předpokládá jasný přehled o všech aspektech podniku. Potřebujete zjednodušit procesy a vždy mít po ruce potřebné informace. Pokud dokážete efektivně zaznamenat a získat veškeré informace o zákaznících, můžete je pokaždé lépe obsloužit a zajistit tím, že se k vám budou vracet. Pokud dokážete přesně monitorovat a spravovat výnosy i náklady, můžete optimalizovat cash flow, posílíte ve finanční oblasti a budete pružněji a rychleji reagovat na obchodní příležitosti, které se vám naskytnou.

Aplikace SAP® Business One je cenově dostupné a komplexní řešení, které poskytuje funkce pro všechny důležité procesy potřebné pro provoz podniku. SAP Business One na rozdíl od doplňkových řešení podporuje funkce integrované správy, včetně finančních, prodejních, zákaznických, skladových a provozních. Nemusíte tedy provádět izolované instalace ani složitě integrovat více modulů. Aplikace je určena pro malé firmy, nabízí rychlou instalaci, nenáročnou údržbu a snadné používání.

# Optimalizujte celý podnik jedinou aplikací

SAP Business One integruje všechny důležité podnikové funkce a podporuje tak prodej, správu vztahů se zákazníky (CRM), nákup, zásoby, logistické procesy, finance a lidské zdroje. Informace o podniku jsou zachyceny v jediném systému a nepřetržitě dostupné v celé organizaci. Nedochází tak k duplicitnímu zadávání dat, souvisejícím chybám <span id="page-4-0"></span>ani nákladům. Výstrahy založené na workflow zajistí automatickou reakci. když nastane důležitá podniková událost, abyste se mohli zaměřit na nejdůležitější aspekty. Nebudete tak muset neustále reagovat na každodenní maličkosti, můžete věnovat více času dalšímu rozvoji podniku.

### Posilte vztahy se zákazníky a jejich loajalitu

SAP Business One umožňuje řídit prodej, služby zákazníkům i podporu – vše je integrováno s ostatními podnikovými funkcemi v celé organizaci. Díky komponentě servisních hlášení v SAP Business One můžete efektivně reagovat na hlášení zákazníků, kteří požadují servis či podporu, a dokážete rychleji najít řešení. Podrobné servisní výkazy obsahují informace o počtu hlášení, jejich délce a reakční době, abyste mohli vyhodnotit jejich průběh a přijmout nezbytná opatření. SAP Business One také umožňuje analyzovat zákazníky na základě dat z prodejní, provozní a finanční oblasti, abyste je mohli lépe a rychleji obsloužit.

## Jednejte na základě aktuálních a úplných informací

SAP Business One shromažďuje důležitá data z prodejní, zákaznické, provozní a finanční oblasti v jediné

aplikaci. Můžete k nim okamžitě přistupovat a používat je. SAP Business One spolu s plně integrovaným softwarem Crystal Reports® nabízí důležité funkce pro výkaznictví a přístup k informacím, které poskytují přehled o veškerém dění v podniku. Pomocí funkce "drag-and-relate" a interaktivnímu přechodu k podrobnostem se "proklikáte" k relevantním datům a najdete rychleji odpověď. Zaměstnanci mohou rychleji reagovat na potřeby zákazníků. Vedoucí pracovníci mají k dispozici informace o výnosech, nákladech a ziskovosti, aby mohli posuzovat podnikovou výkonnost a hledat cesty k dalšímu zlepšování.

"Mám rozsáhlé zkušenosti s pěti hlavními systémy na plánování výrobních prostředků a mohu vám říci, že aplikace SAP Business One... v porovnání s těmi nejlepšími skvěle obstojí, i když je určena pro menší společnosti. Je velmi flexibilní a dostupná za mnohem rozumnější cenu."

Lou Giovannone, kontrolor skupiny ze společnosti Fagerdala USA Inc.

## Přizpůsobte se měnícím se potřebám

SAP Business One lze rychle nastavit i konfigurovat a umožňuje vám tak minimalizovat požadavky na IT (průměrná délka implementace činí přibližně dva až osm týdnů, v závislosti na konkrétních podmínkách). Software můžete v souvislosti s růstem podniku přizpůsobovat a upravovat podle měnících se potřeb. Například veřejně dostupná sada pro vývoj softwaru a více než 550 doplňkových řešení, která vytvořili naši softwaroví partneři, umožňují rozšířit SAP Business One na míru konkrétnímu podniku či odvětví. SAP Business One, na rozdíl od dalších řešení pro malé podniky, nabízí celosvětové pokrytí a verze pro 40 zemí na jediné platformě, která je dodávána a podporována místně, abyste mohli podnik snadno rozšiřovat i v zahraničí.

# <span id="page-5-0"></span>**Navrženo přímo pro malé podniky** Cenově dostupné řešení od nejlepšího v oboru

SAP Business One představuje úspěšný a cenově dostupný produkt pro malé podniky, který je výsledkem více než 35 let zkušeností společnosti SAP se softwarem pro řízení podniku. SAP Business One je komplexní a integrovaná aplikace, která snižuje náklady a eliminuje obtížnou integraci několika samostatných aplikací. Intuitivní rozhraní a široká konfigurovatelnost minimalizují IT složitost implementace a průběžné údržby.

# Hlavní funkce SAP Business One

Podívejte se na hlavní oblasti, v nichž vám SAP Business One může poskytnout podporu.

# Finance a účetnictví

SAP Business One vám pomůže se správou hlavní knihy, deníků, rozpočtů, závazků a pohledávek. Můžete provádět veškeré bankovní činnosti, včetně zpracování výpisů z účtů a různých plateb, například šekem, v hotovosti i kreditní kartou, a budete schopni interně nebo externě odsouhlasit různé účty. Dále můžete vytvářet rozličné finanční výkazy včetně výsledovky, cash flow, rozvahy, splatnosti a profit center.

# Prodej a zákazníci

Se SAP Business One budete schopni:

- Sledovat prodejní příležitosti a aktivity od prvního kontaktu až do uzavření obchodu.
- Vytvářet nabídky, zadávat objednávky a spravovat faktury, příchozí platby a dobropisy za vrácené dodávky.
- Iniciovat marketingové kampaně pomocí předloh hromadných e-mailů.
- Poskytovat podporu pro servis zákazníkům, servisní smlouvy a záruku.

Software dále umožňuje spravovat a udržovat kontakty pomocí úplné synchronizace s aplikací Microsoft Outlook, což zvyšuje prodejní efektivnost a posiluje vztahy se zákazníky.

# Nákup a zásobování

Každý malý podnik potřebuje systematický přístup ke správě nákupního procesu, od vytváření objednávek po placení dodavatelům. SAP Business .<br>One pomáhá koordinovat celý cyklus od objednání po platbu, včetně příjmů, faktur a vrácených dodávek. Můžete také plánovat materiálové potřeby pro výrobu, kontrolovat kusovníky a automaticky doplňovat zásoby. Pomocí robustního vykazování aplikace SAP Business One můžete rychle analyzovat výkonnost dodavatelů a odpovídajícím způsobem přizpůsobit nákupní strategii.

# Zásoby a distribuce

SAP Business One umožňuje spravovat zásoby a distribuci – včetně přípravy k odběru, balení, dodání a vyúčtování. Ocenění zásob můžete provádět různými způsoby, například pomocí standardních cen, klouzavého průměru a FIFO. Dále můžete monitorovat úrovně zásob, sledovat jejich převody v reálném čase a napříč více sklady. Zásoby můžete také aktualizovat v reálném čase, kontrolovat jejich dostupnost a stanovovat ceny (včetně speciálních). Pro zákazníky a dodavatele tak lze automaticky použít slevy podle objemu, částky nebo pro konkrétního zákazníka či dodavatele.

# Vykazování a správa

SAP Business One poskytuje silné integrované nástroje pro analýzy a vykazování, které vám pomohou získat přístup

k požadovaným podnikovým informacím. SAP Business One s plně integrovaným softwarem Crystal Reports umožňuje shromažďovat data z více zdrojů a generovat včasné a přesné výkazy na základě důležitých podnikových dat napříč finančními, prodejními, zákaznickými, skladovými, servisními, výrobními a provozními úrovněmi. Software Crystal Reports je plně integrován s produkty Microsoft Office a klade značný důraz na bezpečnost dat. Nabídne vám celou řadu formátů výkazů a řízení přístupu k zobrazeným informacím. Díky funkci drag-and-relate a interaktivnímu procházení úrovněmi relevantních dat ihned získáte úplné informace.

"Díky SAP Business One vždy víme, jak si naše zakázky stojí. Víme, zda jsou ziskové či ztrátové. Dokážeme předpovídat cash flow. Máme přehled o tom, co jde na odbyt a co se neprodává, takže můžeme upravit ceny, vynaložit úsilí na propagaci nebo změnit zásoby."

Dave Hirschkop, vlastník a prezident společnosti Dave's Gourmet Inc.

#### <span id="page-6-0"></span>Finance a účetnictví

SAP Business One podporuje více měn, rozpočtových možností a bankovních odsouhlasení a poskytuje správu, která vašemu podniku umožní dosáhnout vyšší efektivity a produktivity.

Účtový rozvrh – Vytvářejte a spravujte účtový rozvrh pro libovolnou zemi pomocí místních předloh, které můžete přizpůsobit specifickým požadavkům.

V případě potřeby definujte individuální rozvrhy až o 10 segmentech (úrovních), které budou podporovat vaše podnikové procesy a požadavky výkaznictví. Můžete vytvářet segmentované účtové rozvrhy, které představují vaše oddělení, divize, regiony, pobočky atd.

Zápisy do deníku – Můžete využívat funkce, které automaticky zaúčtují zápisy do deníku z prodejní, nákupní a bankovní oblasti. Dále můžete ručně nebo automaticky vytvářet nové zápisy do deníku. Lze také prohledávat stávající položky a automaticky přidělovat jednotlivé transakce projektu nebo profit centru.

Předběžně pořízené doklady – Uložte ručně vytvořené zápisy do deníku a zkontrolujte je před dalším zpracováním. V případě potřeby tak můžete ověřit a opravit účtování ještě před zanesením do hlavní knihy.

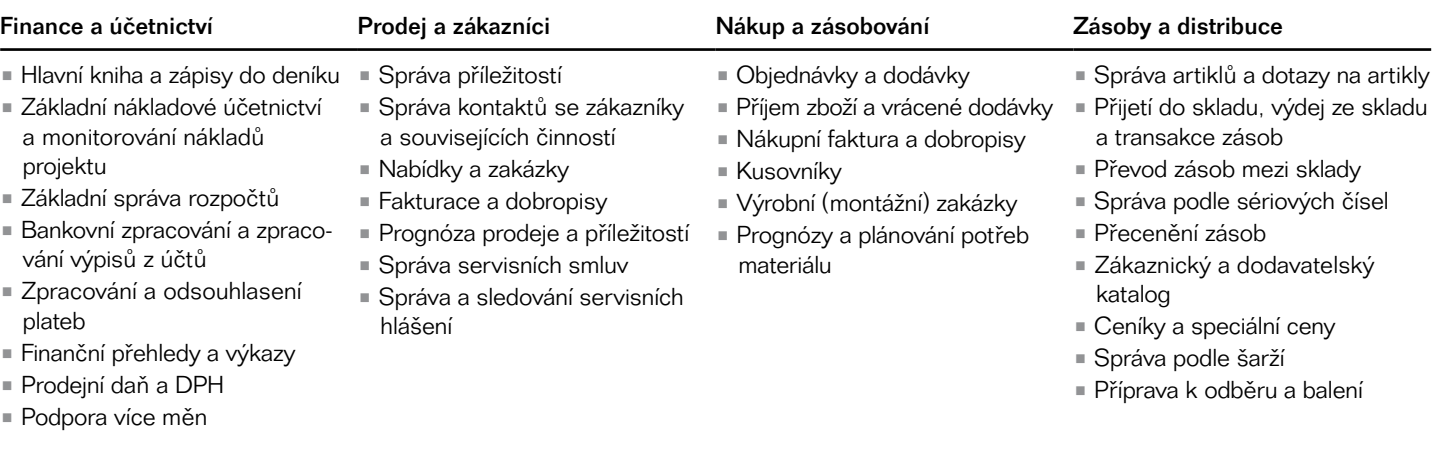

# Hlavní funkce SAP® Business One

# Vykazování a správa

• Plná integrace se softwarem Crystal Reports®

• Funkce "drag-and-relate", přechod k podrobnostem, pomoc při hledání, výstrahy založené na workflow

• Správa a adresář zaměstnanců

• Remote support platform

• Workbench pro migraci dat, archivace dat

• Sada SAP® Business One Software Development Kit zahrnuje aplikační programové rozhraní (API) pro datové rozhraní, API pro uživatelské rozhraní, uživatelsky definovaná pole a tabulky a tzv. "balíčkovač" řešení.

<span id="page-7-0"></span>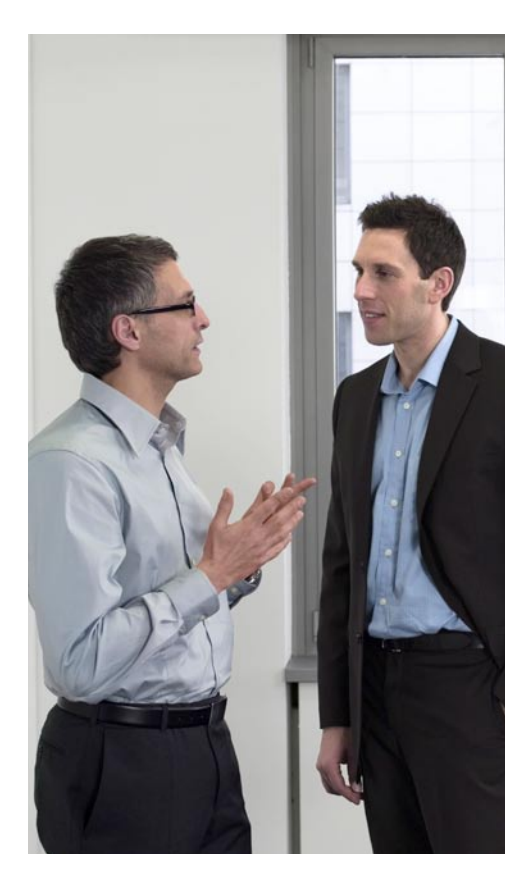

Zpracování daní - Patentované zpracování daní v SAP Business One umožňuje řešit celou řadu složitých daňových požadavků v uživatelsky přívětivém rozhraní, které může obsluhovat váš podnikový odborník na daně. Zpracování daní poskytuje vysoký stupeň konfigurovatelnosti a umožní vám vyřešit známé daňové požadavky i budoucí daňové úpravy.

Účetní předlohy – Definujte předlohy účtů hlavní knihy, abyste ušetřili čas a předešli chybám při ručním účtování zápisů do deníku.

Periodická účtování - Definujte vlastní účtování, která se budou pravidelně realizovat, a zadejte frekvenci pro jednotlivá periodická účtování. Aplikace vás bude prostřednictvím periodických účtování automaticky upozorňovat, kdy máte zaúčtovat transakce.

Stornování deníků - Stornujte automaticky dohadné položky z konce minulého měsíce. Stornování konkrétních transakcí se standardně odehrává v první den následujícího měsíce, ale SAP Business One umožňuje zadat jiné datum stornování pro jednotlivá účtování.

Rozdíly směnných kurzů – Pravidelně hodnoťte otevřené položky v cizích měnách, abyste zjistili rozdíly a vybrali vhodnou opravnou transakci.

Bankovní zpracování - Zaznamenávejte veškeré bankovní procesy, od příjmu hotovosti po připsání šeků, vklady, platby kartou a odsouhlasení účtů.

Rozpočty - Definujte a spravujte rozpočty k účtům hlavní knihy. Konfigurujte rozpočtové alokační metody. Definujte rozpočtové údaje v libovolné měně (v místní, cizí nebo v obou). Můžete zobrazit souhrnný rozpočtový výkaz, který porovná skutečné a plánované údaje. SAP Business One umožňuje vytvářet online výstrahy, které vás upozorní, pokud transakce překročí měsíční nebo roční rozpočtový limit.

Nákladová střediska – Definujte různá nákladová střediska nebo oddělení a přiřaďte odpovídající výnosové a nákladové účty těmto nákladovým střediskům v účtovém rozvrhu.

#### Výkaz pro nákladová střediska –

Spusťte analýzu zisků a ztrát založenou na přímých i nepřímých výnosech a nákladech definovaných v pravidlech rozdělení. Můžete spustit analýzu pro libovolné nákladové středisko, volit mezi ročním a měsíčním zobrazením a porovnávat výsledky s údaji za předchozí období.

Pravidla rozdělení – Definujte různá pravidla rozdělení, která charakterizují podnikové činnosti, a potom přiřaďte výnosové a nákladové účty odpovídajícímu pravidlu rozdělní.

#### Účetnictví v reálném čase

SAP Business One podporuje účetnictví v reálném čase následujícími prostředky.

#### Plně integrované finanční zpraco-

vání – Automatizujte důležité finanční a bankovní činnosti pomocí plně integrovaných funkcí. Jakmile spustíte transakci, software automaticky zaúčtuje zápis do deníku v hlavní knize, aniž byste museli provádět další účtování nebo dávkové zpracování.

Rychlý přechod k podrobnostem – Přejděte k informacím na účetní úrovni. Při prohlížení zápisu do deníku pro prodejní transakci můžete například přejít k zobrazení informací o účtovém rozvrhu.

Komplexní účtový rozvrh – Přejděte k poli zůstatku a podívejte se na transakce, které vedly k určitému zůstatku.

#### Rychlejší uzávěrka na konci měsíce

SAP Business One nabízí funkce, které podporují uzávěrky na konci měsíce.

Automatizované úlohy – Urychlete uzávěrky na konci měsíce: Přiřaďte úlohy jednotlivcům nebo vytvořte upomínky pro správu různých aspektů uzávěrek prostřednictvím okna činností.

Kontrolní účty – Označte účty jako kontrolní a přiřaďte je jako standardní účty pro zvýšení nebo snížení zůstatků u dodavatelů nebo zákazníků. Tento postup pomůže zajistit synchronizaci mezi hlavní knihou a vedlejšími knihami.

Uzávěrka období – Tato funkce umožňuje vytvářet konkrétní účtování v účetním systému na konci účetního období (fiskálního roku). Zůstatky účtů hlavní knihy můžete převést do dalšího období.

#### <span id="page-8-0"></span>Finanční výkaznictví

SAP Business One nabízí následující funkce finančního výkaznictví.

Crystal Reports – Můžete rychle generovat aktuální finanční výkazy s různým rozvržením a exportovat je do formátů, které vám vyhovují, včetně Adobe PDF, Microsoft Word, Microsoft Excel a XML.

Víceúrovňové vykazování – Vytvářejte výkazy, které umožní seskupit vaše data a zobrazit je na všech úrovních. Pokud potřebujete přistupovat k podrobnostem z nižší úrovně, můžete z výstupu výkazu snadno přejít přímo na příslušnou účetní úroveň.

Integrované výkazy – Vytvářejte pokročilé výkazy s integrovanými podnikovými informacemi napříč finanční, účetní, skladovou, prodejní a nákupní oblastí.

#### Prodej a řízení vztahů se zákazníky

SAP Business One poskytuje komplexní integrované prodejní a servisní funkce, které vám zajistí úplnou kontrolu nad získáním a udržením zákazníků i ziskovostí pro váš podnik. Těsně integrované funkce marketingu, prodeje a služeb poskytují dokonalý přehled o celém životním cyklu zákazníků.

#### Správa příležitostí

Zaznamenávejte veškeré prodejní příležitosti, od identifikace potenciálního zákazníka, přes jeho kvalifikaci, vyhodnocení, nabídku a uzavření obchodu, po poprodejní servis a podporu. Můžete dokonce zadat detaily o příležitosti, včetně zdroje, potenciální velikosti obchodu, datu uzavření, konkurenci a činnostech.

#### Kmenový záznam obchodního part-

nera – Spravujte veškeré informace o zákaznících, prodejcích a dodavatelích, včetně e-mailových adres, profilů, prodejních výkazů, činností a zůstatků na účtech. Zaznamenávejte své činnosti do kalendáře a vyhledávejte v kalendáři konkrétní položky podle klíčových slov.

Analýza příležitostí – Analyzujte příležitosti podle zdroje, oblasti, odvětví a artiklu. Výkazy zobrazují prognózy a očekávaný výnos podle různých kalendářních rozsahů, jako je měsíc nebo čtvrtletí. Můžete průběžně sledovat členění příležitostí podle zdroje a identifikovat tak nejziskovější činnosti s největším potenciálem.

#### Správa potenciálních zákazníků –

Importujte tisíce potenciálních zákazníků ze souborů Microsoft Excel nebo jiných standardních formátů, jako jsou soubory CSV s hodnotami oddělenými čárkou, spravujte je a provádějte další činnosti. Přidávejte potenciální zákazníky do seznamů e-mailových kampaní, seznamů kontaktů a informačních letáků. Oslovte potenciální zákazníky a obchodní partnery e-mailovými a telefonickými kampaněmi.

Dynamické výkazy – Získáte jedinečný a časově strukturovaný přehled o podnikových datech s dynamickým výkazem analýzy příležitostí, který umožňuje snadno identifikovat trendy, zvyky a chování prodejních příležitostí.

#### Služby a podpora zákazníkům

SAP Business One zahrnuje funkce pro řízení vztahů se zákazníky (CRM), která vám pomohou zajistit úplnou kontrolu

nad získáním, udržením a věrností zákazníků i ziskovostí pro podnik. Pevně integrované funkce marketingu, prodeje a služeb poskytují dokonalý přehled o celém životním cyklu zákazníků.

Funkce servisních hlášení poskytujte podporu pro servisní operace, správu mimosmluvních služeb, plánování servisu, sledování interakcí se zákazníky a správu prodejních příležitostí.

Servisní smlouvy - Připravte smlouvu o podpoře nebo záruční ujednání pro prodávané artikly a služby. Smlouva obsahuje počáteční a koncové datum a specifické smluvní podmínky, které mohou zahrnovat zaručenou reakční dobu a délku řešení.

Karty vybavení zákazníka – Zaznamenávejte podrobné informace o artiklech prodaných zákazníkům, například sériová čísla výrobce, sériová čísla náhradních výrobků a historii servisních hlášení. Karty mohou obsahovat také servisní smlouvy přiřazené určitému artiklu.

Výkazy o vybavení zákazníka – Získáte přehled o veškerém vybavení, které bylo prodáno zákazníkovi nebo určitému rozsahu zákazníků, a o odpovídajících sériových číslech.

Servisní hlášení – Podívejte se na informace o všech servisních hlášeních, která byla vytvořena, vyřešena nebo uzavřena k určitému datu nebo v určitém datovém rozsahu. Výkaz můžete omezit a zobrazit tak pouze servisní hlášení pro konkrétní frontu, technika, typ problému, prioritu, artikl nebo stav hlášení. Můžete zvolit, zda chcete zahrnout hlášení po termínu. <span id="page-9-0"></span>Servisní hlášení ve frontě – Sledujte a veďte servisní hlášení podle jejich historie v souvislostí s konkrétní událostí. Můžete sledovat stav hlášení a přiřazovat je jednotlivým technikům nebo je nechat ve frontě určené pro konkrétní skupinu techniků.

#### Reakční doba podle odpovědné

osoby – Sledujte komunikaci mezi zákazníkem a servisním oddělením a zaznamenávejte čas potřebný k vyřízení jednoho servisního hlášení.

#### Prodej

Nástroje pro správu prodeje v SAP Business One umožňují vytvářet cenové nabídky, zadávat zakázky zákazníků, připravovat dodávky, aktualizovat stav zásob a spravovat všechny faktury a pohledávky. SAP Business One nabízí efektivní vytváření dokladů pro každý krok prodejního procesu, včetně nabídek. Všechny důležité informace jsou přeneseny z jednoho dokladu do dalšího – z nabídky do zakázky a dále do dodacího listu a prodejní faktury – ušetříte tak čas a sníží se počet chyb. Řešení dále umožňuje flexibilně přizpůsobit kroky prodejního procesu na míru vašim potřebám a specifickým podnikovým postupům.

Nabídka – Vytvářejte prodejní nabídky pro potenciální i stávající zákazníky. Můžete vypočítat hrubý zisk jednotlivých nabídek a snadno zobrazit historii prodejních cen. Po vytvoření můžete nabídku exportovat do formátu Microsoft Word.

Zakázka – Zadávání zakázek odběratele je jednodušší díky přístupu k informacím o dostupnosti artiklů ve výkazu volného množství ve všech skladech. V případě nedostatku zásob můžete využít seznam alternativních artiklů nebo povolit částečné dodání objednaného množství. Položky zakázky mohou mít různé dodací termíny a adresy. Ze zakázky odběratele můžete automaticky vytvořit nákupní objednávku a dodat artikly přímo zákazníkovi.

Dodání – Vyhotovte průvodní dokumentaci pro veškeré zboží expedované zákazníkovi. Vestavěná funkce pro balení dodávky umožňuje "virtuální vstup" artiklů do různých zásilek při vytvoření dodávky. Můžete uložit číslo pro sledování dodávky a sledovat stav dodání v dodacím listu kliknutím myši. Když vytvoříte dodávku, software automaticky aktualizuje množství ve skladu.

### Zpracování vrácených dodávek – Můžete rychle zpracovat vrácené dodávky a upravit zásoby i zůstatky pro příslušného dodavatele.

Zpracování nevyřízených zakázek – Sledujte zakázky, které nelze dodat zákazníkovi kvůli nedostatku zásob, a nechte automaticky dokončit nevyřízené zakázky, až artikly dorazí na sklad.

Prodejní faktura - S každou fakturou automaticky vytvoříte odpovídající zápis do deníku. Pokud se zákazník rozhodne zaplatit pouze část faktury, můžete též vytvořit automatický doklad o příjmu.

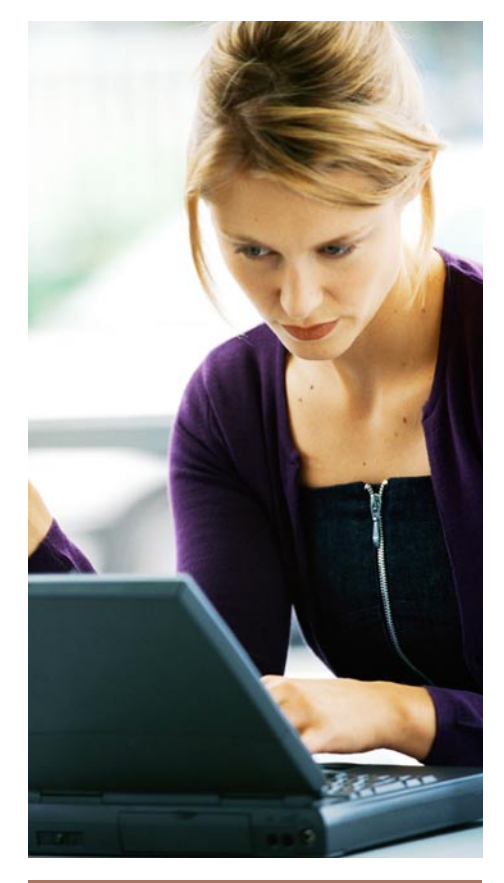

"Objednávku jsme dříve vyřizovali až pět dní. Nyní to stihneme průměrně za dva. Plnění objednávek je tedy o 60 % rychlejší. Dodáváme více zásilek – rychleji, efektivněji a s menším počtem lidí."

Jonathan Schaffer, výkonný ředitel, Plum Products Ltd.

Prodejní faktura a platba – Vytvořte fakturu a doklad o příjmu v jediném kroku na základě informací ze stejného dokladu.

Prodejní dobropis - Při vytvoření dobropisu za vrácenou dodávku můžete snadno importovat data z původní faktury.

Zálohy – Použijte zálohy zákazníků pro zakázky odběratele. Na zaplacenou zálohu pak můžete vystavit daňový doklad.

<span id="page-10-0"></span>Tisk dokladů – Pro tisk prodejních a nákupních záznamů zvolte období, číslo nebo typ dokladu.

Předběžně pořízené doklady – Vytiskněte, upravte a spravujte všechny doklady, které byly uloženy jako předběžně pořízené.

Asistent vytváření dokladů – Automatizujte vytváření dokladů použitých v prodejních činnostech a při plnění zakázek na základě informací z jednoho či více dokladů. S pomocí asistenta se můžete rozhodnout, zda se mají automaticky vytvořit cílové doklady, jako jsou dodací listy nebo faktury, které budou vycházet ze zakázek odběratele, dodávek, vrácených dodávek nebo prodejních faktur. Můžete například seskupit všechny stávající prodejní doklady do jediné faktury pro daného zákazníka, nebo vytvořit souhrnné faktury pro zákazníka na základě zakázek a dodacích listů v určitém měsíci.

Asistent upomínání – Automatizujte proces vytváření a zasílání upomínek zákazníkům s neuhrazenými pohledávkami po termínu splatnosti. Spouštějte asistenta v pravidelných intervalech, například měsíčně nebo týdně, aby vyhledával neuhrazené faktury zákazníků po termínu splatnosti a zasílal upomínky s různými úrovněmi závažnosti v definovaných intervalech. Dále můžete uchovávat historii plateb zákazníků, abyste mohli lépe definovat platební podmínky pro budoucí zakázky.

### Nákup

SAP Business One umožňuje spravovat a provádět činnosti související s dodavateli, včetně vystavování objednávek, aktualizace skladových zásob, výpočtu vedlejších pořizovacích nákladů importovaných artiklů, dodávek zboží a vyřizování vrácených dodávek a dobropisů.

Objednávka – Vytvářejte objednací doklady pro objednané zboží či služby, vytiskněte je a zašlete dodavateli poštou, faxem či e-mailem. Objednávku můžete vytvořit ze zakázky odběratele a zajistit tak, že k požadovanému datu expedice bude na skladě dostatečné množství objednaného zboží. Objednávka aktualizuje dostupné množství objednaných artiklů a informuje vedoucího skladu o předpokládaném datu dodání. Objednávku dále můžete rozdělit na několik menších částí, pokud například potřebujete dodat artikly do více skladů.

Doklad o příjmu zboží – Stanovte, zda chcete přijímat dodávky v jednom skladu nebo ve více skladech. Příjem zboží může být propojen s objednávkou, což znamená, že se objednané množství může změnit, pokud přijaté množství neodpovídá původně objednanému množství. Pro artikly, které musejí být vráceny dodavateli, lze vytvořit doklady o vráceném zboží a zcela nebo částečně stornovat množství a ceny v dokladu o přijatém zboží.

Nákupní faktura – Zpracovávejte platby dodavatelům podle zápisů do deníků, které software automaticky generuje, když zpracujete faktury dodavatelů.

Nákupní dobropis – Vystavte dodavateli dobropis za vrácené zboží. Data pro dobropis můžete rychlé přenést z původní faktury.

Vedlejší pořizovací náklady – Vypočítejte pořizovací cenu zboží na základě vedlejších pořizovacích nákladů (jako je přepravné, pojištění a celní povinnosti) přidělených k ceně jednotlivých artiklů. Skutečná skladová hodnota zboží se automaticky aktualizuje.

Zálohy – Evidujte požadavky dodavatelů na zálohy na vaše objednávky. Na zaplacenou zálohu pak můžete vystavit daňový doklad.

Poplatky za dopravné – Zaznamenávejte a dokumentujte všechny další náklady, např. poplatky za dopravné, zahrnuté do nákupních transakcí, jako je pojištění, přeprava nebo jiné poplatky, které se vztahují k vašemu zboží.

Předběžně pořízené doklady a tisk – Upravujte a spravujte všechny nákupní doklady, které byly uloženy jako předběžně pořízené a vytištěny (včetně předběžně pořízených) podle období, čísla nebo typu dokladu.

### <span id="page-11-0"></span>Plánování potřeb materiálu

SAP Business One nabízí jednoduchou, avšak mocnou funkci pro plánování a správu artiklů, které mají být podle různých kritérií vyrobeny nebo zakoupeny. SAP Business One nahrazuje neformální, ad hoc a nepřesné plánování výroby strukturovanějším postupem, který využívá přesnější informace z kusovníku, informace o zásobách, vstupy z plánované výroby a objednávek a požadavky ze stávajících a očekávaných zakázek.

Software nabízí následující funkce pro plánování potřeb materiálu (MRP).

Prognózy - Potřebu můžete předpovídat na základě minulých nákupů, přijatých zakázek a dalších prognostických metrik v asistentovi MRP. Prognostické výpočty vám pomohou předjímat potřebu pro výrobky a odpovídajícím způsobem upravit plánování materiálu.

Asistent MRP – Pomůže vám organizovat a optimalizovat budoucí potřeby materiálu. Můžete spravovat a provádět nákupní a výrobní doporučení a výjimky. Zvážíte-li minimální objednací množství a násobky množství objednávky, můžete využít nižší nákupní ceny nebo standardní velikost výrobních dávek a snížit tak náklady. Asistent generuje výkazy doporučení, které poskytují návrhy k výrobě nebo nákupu. Bohaté možnosti procházení k podrobnostem umožňují .<br>zobrazit výpočty čistých potřeb a doklady, které určují hrubou potřebu.

Výkaz doporučení k zakázce – Vytvářejte automaticky výrobní (montážní) zakázky a běžné objednávky na základě informací z výkazu doporučení. Pokud je třeba nějakou položku vyrobit externě, můžete výrobní (montážní) zakázku snadno převést na objednávku. Objednávky můžete konsolidovat podle stejného dodavatele do jediné objednávky, což umožňuje dále zjednodušit nákupní proces.

SAP Business One představuje úspěšný a cenově dostupný produkt pro malé podniky. SAP Business One je komplexní a integrovaná aplikace, která snižuje náklady a eliminuje obtížnou integraci několika samostatných aplikací. Intuitivní rozhraní a široká konfigurovatelnost minimalizují IT složitost implementace a průběžné údržby.

### Řízení zásob

Spravujte kmenová data artiklů, sériová čísla a ceníky, definujte alternativní artikly. Můžete upravovat (tj. snižovat či zvyšovat) stav zásob, provádět cyklické inventury a generovat seznamy materiálu k odběru pro otevřené zakázky odběratele.

Software nabízí následující funkce pro řízení skladu.

Kmenová data artiklu – Definujte výrobní artikly (vyráběné), nákupní artikly (nakupované) a neskladové artikly (např. práce a přeprava) a současně evidujte standardní informace, jako je dodavatel, prodejní a nákupní měrná jednotka a sazba DPH jednotlivých artiklů. Artikly můžete skladovat v několika skladech s odlišnými souvisejícími náklady podle jejich polohy. SAP Business One podporuje nejčastější způsoby ocenění zásob, včetně standardní ceny, váženého klouzavého průměru a metody FIFO. Můžete definovat způsoby pořízení (například výrobu nebo koupi) a objednací intervaly, ve kterých lze artikl zakoupit (například měsíčně, týdně nebo každý den). Můžete také definovat, v jakém množství lze artikly zakoupit, minimální objednací množství a průměrnou délku dodání. Tyto informace můžete následně používat ve spojení s funkcemi plánování potřeb materiálu.

Sériová čísla – Můžete automaticky nebo ručně generovat sériová čísla pomocí šablon.

Šarže – Přiřaďte produktům šarže a klasifikujte je podle definovatelného atributu (například doby skladovatelnosti), pak definujte šarže pro tyto produkty v zakázkách odběratele, dodacích listech a pohybech zásob.

Náhradní artikly – Vytvořte seznam alternativních artiklů pro případ, že artikly vybrané zákazníkem nejsou dostupné, ohodnoťte náhradní artikly na základě podobnosti artiklů, ceny nebo množství.

Katalogová čísla obchodních partnerů – Připravte křížovou tabulku mezi kódy produktů, které používají zákazníci a dodavatelé, a kódy produktů ve skladové evidenci. Katalogová čísla obchodních partnerů můžete použít v obchodních dokladech místo skladových čísel produktů.

Příjem a výdej materiálu- Zaznamenávejte příjem a výdej materiálů, které nemají přímou vazbu k prodejnímu nebo nákupnímu dokladu.

Přeskladnění zásob - Přesunujte zásoby mezi sklady.

Přecenění zásob – Přeceňte artikly a hodnotu zásob bez změny množství.

Účtování zásob – Zadejte počáteční zůstatky pro artikly zásob a aktualizujte skladová data.

Cyklická inventura – Optimalizujte inventury. Stanovte, kdy mají být jednotlivé artikly zahrnuty do inventurního sčítání. Upozornění a výkazy pomohou zajistit, že budou artikly různé důležitosti započítány tak často, jak bude potřeba.

Ceník – Definujte různé ceníky a propojte je se zákazníky a dodavateli. Můžete rychle vytvořit dynamická propojení mezi ceníky, které jsou automaticky aktualizovány, když se změní primární ceník.

Speciální ceny - Definujte speciální ceny pro určité zákazníky nebo dodavatele, ceny založené na objednaném množství a období platnosti stanovených cen.

Správce přípravy k odběru a balení – Spravujte proces přípravy k odběru a balení ve více frontách. Zakázka odběratele se po zadání zobrazí v "otevřené" frontě a lze ji označit jako plně nebo částečně nachystanou k uvolnění

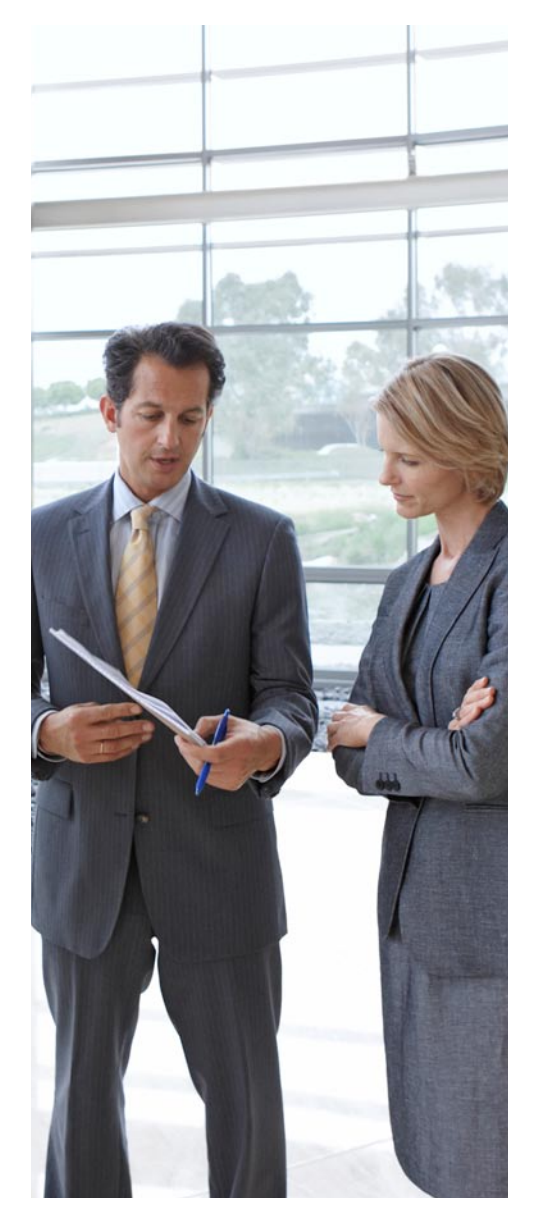

k přípravě k odběru. "Uvolněná" fronta zobrazuje všechny zakázky uvolněné k odběru, které můžete označit jako plně nebo částečně připravené k odběru. V otevřených a uvolněných frontách lze automaticky vytvořit seznam artiklů k odběru pro jednu zakázku nebo pro rozsah zakázek. Tato funkce nabízí rozsáhlé možnosti přechodu k podrobnostem, které zahrnují kmenová data zákazníků a artiklů a také související doklady.

<span id="page-13-0"></span>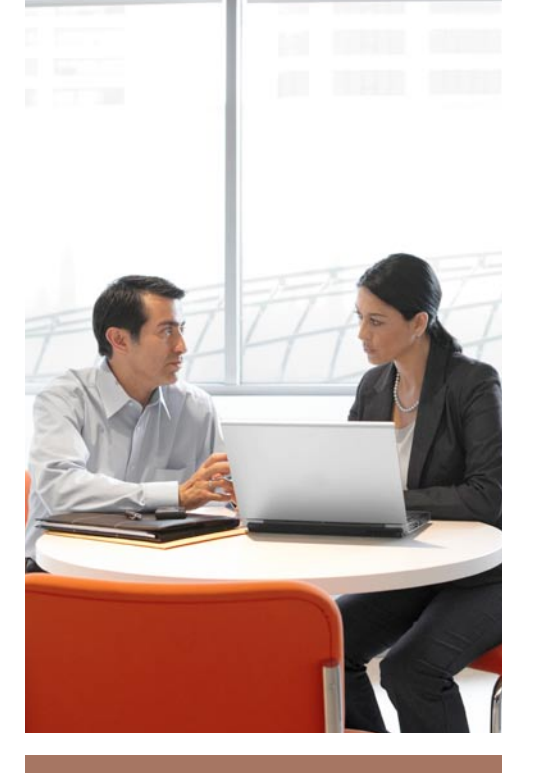

"Čas, který manažeři věnují vytváření výkazů, se nám podařilo zkrátit o 95 %. Například generování výsledovky dříve zabralo 30 až 40 minut, nyní ji získáme za tři sekundy."

Kevin Patrick, viceprezident a generální ředitel společnosti Sondra Roberts

## Vykazování

Výkazy můžete snadno vytvářet, spravovat a distribuovat v reálném čase. V SAP Business One můžete využít celou řadu vykazovacích nástrojů (například Crystal Reports, Designer layoutu tisku, XL Reporter a Manager dotazů), které umožňují vytvářet finanční a řídicí výkazy se snímkem klíčových ukazatelů výkonnosti, jako jsou prodejní statistiky, letošní výnosy, pohledávky, otevřené zakázky a platby po termínu. Výkazy můžete exportovat do různých elektronických formátů, včetně PDF, Microsoft Excel/Word, RTF a XML a distribuovat v celé firmě e-mailem, faxem nebo v jiném formátu. SAP Business One poskytuje dokonalý přehled o podnikových operacích a nabízí funkci drag-and-relate, která vám pomůže ihned porozumět důležitým vztahům a transakcím v podniku.

SAP Business One poskytuje velký počet předdefinovaných výkazů pro každou funkční oblast. Můžete generovat výkazy pro specifickou funkční oblast podniku a přizpůsobit výstup vlastním požadavkům. Úplný seznam předdefinovaných výkazů najdete v části "Předdefinované výkazy".

### Zjednodušené vykazování pomocí Crystal Reports

Aplikace SAP Business One je nyní plně integrována se softwarem Crystal Reports, který představuje nejlepší řešení v oboru. SAP Business One a Crystal Reports poskytují komplexní funkce výkaznictví, které přinášejí důležitý přehled o veškerém dění v podniku.

Software Crystal Reports umožňuje provádět následující činnosti.

Generovat přesné a včasné výkazy – Vytvářejte výkazy v různých prezentačních formátech v uživatelsky přívětivém grafickém rozhraní. Můžete generovat standardní i ad hoc výkazy, importovat externě vytvořené výkazy Crystal Reports, přecházet k podrobnějším datům a analyzovat informace.

Snadné přizpůsobení – Do výkazů můžete přidávat standardní datová pole z aplikace SAP Business One nebo pole definovaná uživatelem, a to s minimální režií IT. Můžete také připojovat zprávy s individualizovanými informacemi a zlepšit tak přístupnost výkazů.

Zobrazení a export výkazů – Výkazy můžete zobrazit a exportovat ve formátu Adobe PDF, Microsoft Word, Microsoft Excel, RTF a XML.

Distribuce výkazů v celém podniku – Distribuujte výkazy v celém podniku e-mailem, faxem, elektronickým přenosem souborů a standardním tiskem. Můžete je také bezpečně uložit na stránce [crystalreports.com,](http://crystalreports.com) abyste k nim mohli kdykoli a odkudkoli přistupovat.

Řízení přístupu k informacím – Přiřaďte uživatelská práva na uživatelské nebo skupinové úrovni. Bezpečnostní funkce pomáhají zajistit, že si zaměstnanci zobrazí a získají přístup pouze k výkazům, ke kterým mají oprávnění.

Zabudujte do výkazů flashové soubory – Obohaťte výkazy Crystal Reports softwarem Xcelsius® a vytvořte atraktivní výkazy a vizualizace. Do výkazů můžete přidávat dynamické grafy, grafiku a dokonce i soubory s videem.

### <span id="page-14-0"></span>Předdefinované výkazy

SAP Business One poskytuje následující předdefinované výkazy pro jednotlivé funkční oblasti:

#### Předdefinované výkazy v SAP® Business One

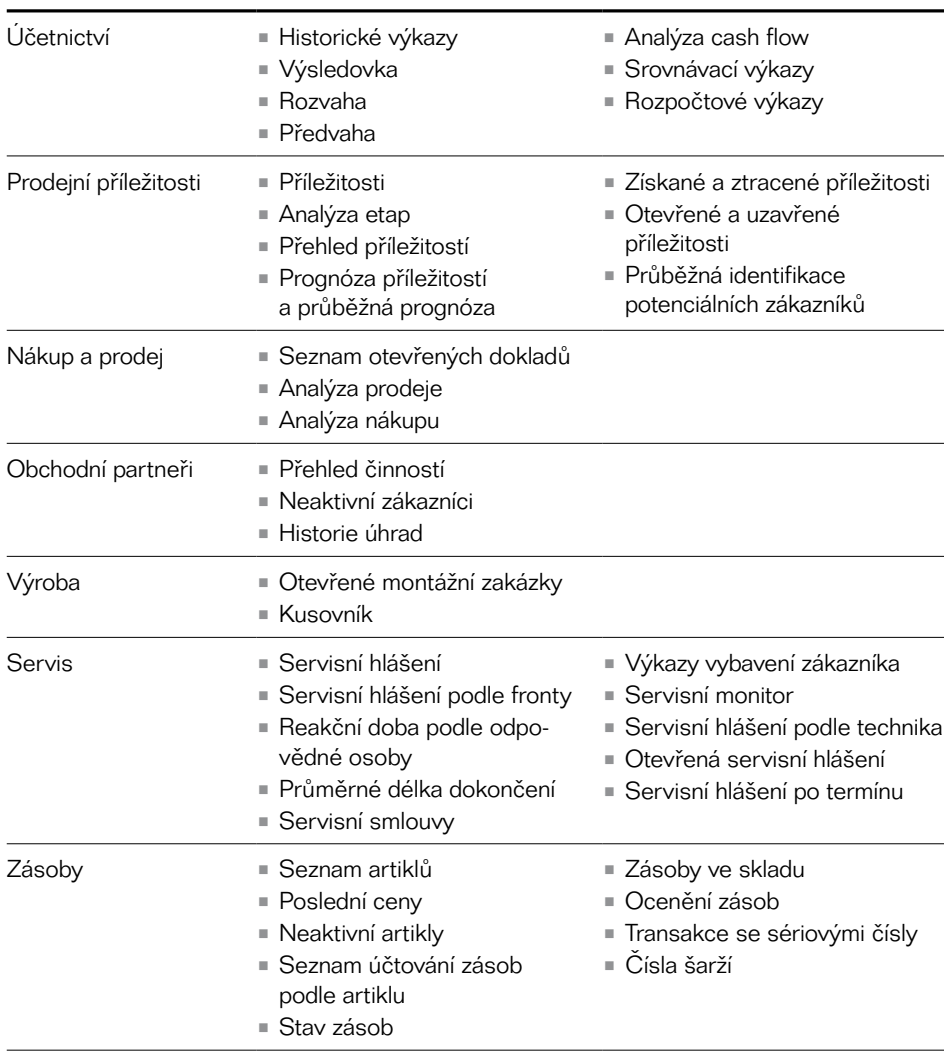

## Integrace aplikace Microsoft **Outlook**

SAP Business One lze integrovat s aplikací Microsoft Outlook prostřednictvím doplňku, který umožňuje vyměňovat a sdílet data, aby měly všechny strany stále aktuální informace o vývoji vašich zákazníků a obchodních příležitostí. Máte k dispozici následující funkce.

Synchronizace dat - Synchronizuite schůzky v kalendáři, kontakty a úlohy v aplikaci SAP Business One a Microsoft Outlook. Tato funkce umožňuje naplánovat automatickou synchronizaci a vyřešit konflikty mezi těmito dvěma aplikacemi tím, že připraví snímky informací ze SAP Business One a propojí je s kontakty v aplikaci Microsoft Outlook.

Nabídky – Nabídky ze SAP Business One můžete importovat do aplikace Microsoft Outlook a následně je zobrazit, upravit a odeslat e-mailem. Můžete vytvořit nové nabídky v aplikaci Microsoft Outlook a uložit je v aplikaci SAP Business One.

Integrace elektronické pošty – Integrace aplikace Microsoft Outlook umožňuje využívat následující funkce:

- Uložit e-mail z aplikace Microsoft Outlook jako činnost v SAP Business One.
- Uložit text původního e-mailu a přiložené soubory jako přílohy činnosti SAP Business One.
- Nastavit následné akce a upomínky pro činnost.

## <span id="page-15-0"></span>Architektura s jedním serverem

Aplikace SAP Business One je umístěna na jediném serveru se systémem Microsoft Windows, který podporuje Microsoft SQL Server.

SAP Business One kromě databázového serveru poskytuje na straně serveru několik aplikací a nástrojů:

- Licenční server, který řídí zakoupené uživatelské licence.
- Zálohovací nástroj pro zálohování databáze.
- Integrační platformu, která integruje SAP Business One s jinými podnikovými softwary.
- Remote support platform for SAP Business One, která umožňuje aktivně podporovat a spravovat infrastrukturu řešení.

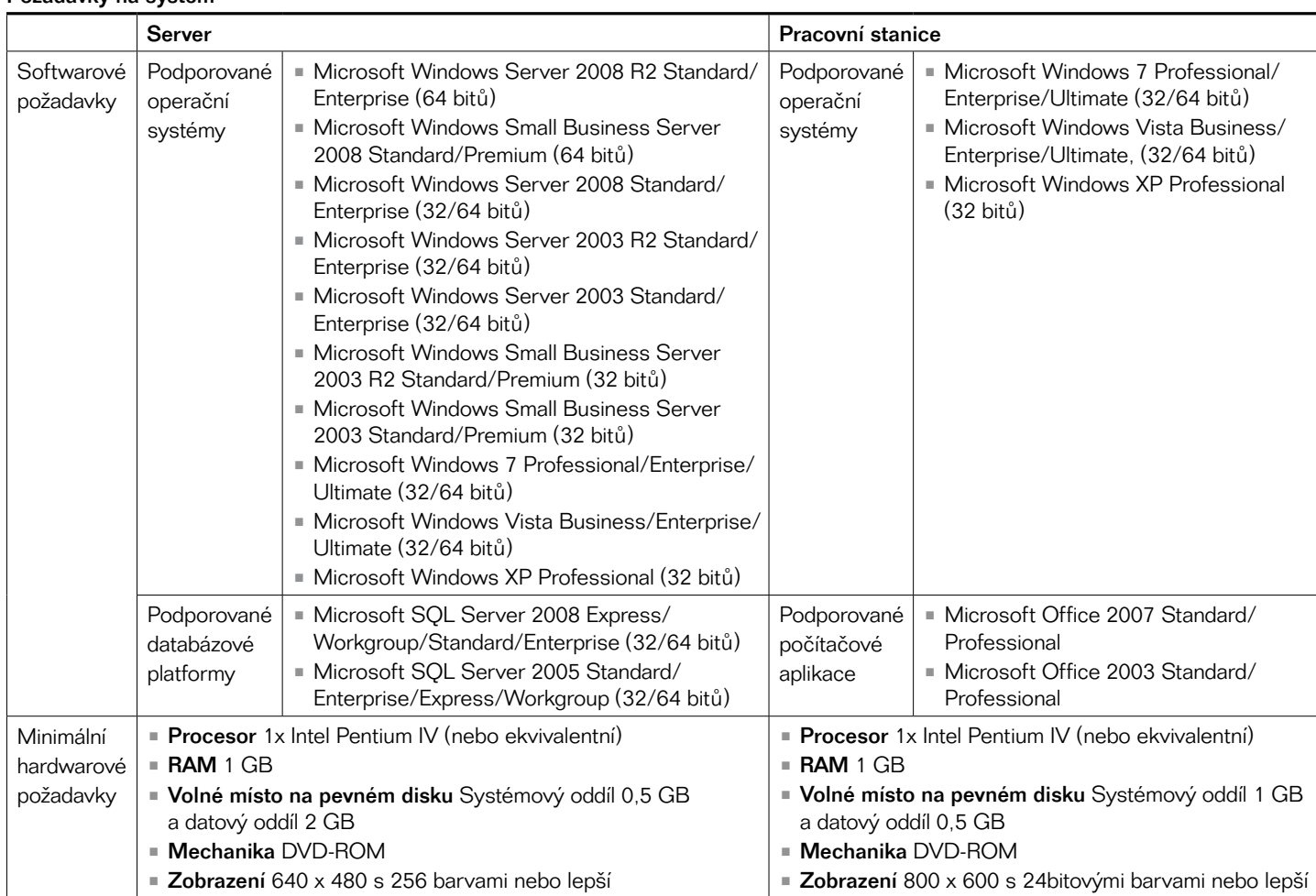

#### Požadavky na systém

#### <span id="page-16-0"></span>Uživatelsky přívětivá konfigurace a přizpůsobení

SAP Business One nabízí silné nástroje pro přizpůsobení formulářů, dotazů a výkazů na míru potřebám konkrétního podniku, aniž byste museli absolvovat odborné technické školení. Můžete konfigurovat nastavení a definovat směnné kurzy, nastavovat autorizační parametry a vytvářet importní i exportní funkce pro interní poštu, e-maily a data.

#### Konfigurační funkce

SAP Business One nabízí následující konfigurační funkce:

- Výběr firmy různá základní nastavení.
- Inicializace a všeobecné preference Firemní data a všeobecná nastavení pro účtový rozvrh, daňové kódy, pracovníky odbytu, oblasti, projekty, formáty adres, platební podmínky, dodavatele, zákazníky, skupiny artiklů a provizí, sklady, předlohy servisních smluv, banky, platební a dodací způsoby.
- Oprávnění Řízení přístupu k informacím (plný, pouze čtení, žádný přístup); přístup povolen na základě příslušnosti k týmu, oddělení nebo pobočce.
- Definice směnných kurzů Základ pro všechny výkazy a zaznamenaná data.
- Nástroje Zálohování dat, automatizované procesy, roční uzávěrka, archivace, import a export dat.
- Obnovení Správa a obnovení dat.
- Výstražné funkce a zprávy Zprávy pro interní uživatele, zákazníky a dodavatele; definice osobního profilu pro varovné zprávy.
- Počáteční zůstatky Zadání počátečních zůstatků při zahájení firemní činnosti.
- Záznam kmenových dat Je udržován pro celou aplikaci. Obsahuje záznam kmenových dat zákazníka nebo dodavatele.
- Kusovník Stromy produktů, které představují hlavní produkt a jednotlivé přidělené komponenty.

## Pomoc při hledání

Generujte hodnoty pro jednotlivá pole v aplikaci, včetně uživatelsky definovaných polí, z předdefinovaného procesu hledání pomocí funkce formátovaného hledání v SAP Business One. Formátované hledání můžete používat v následujících situacích:

- Automatické zadání hodnot do polí je založeno na jednom z následujících bodů:
	- Použití jiných objektů v aplikaci.
	- Předdefinované seznamy.
	- Předdefinované dotazy (uživatelsky definované).
- Definice závislostí mezi poli aplikace.
- Zobrazení polí použitých pouze pro dotazy, například uživatelských podpisů, dat vytvoření a zůstatků otevřených šeků (pro obchodního partnera).

### Výstrahy a schválení

Pomocí uživatelsky programovatelných výstrah založených na workflow můžete nastavit okamžitá oznámení a automatické reakce na důležité podnikové události. Označte události, které chcete sledovat, a definujte pro ně tolerovatelný rozsah a limity. Pokud se sledované ukazatele dostanou mimo stanovený rozsah, obdržíte upozornění. Při každém porušení bezpečnostních zásad obdrží manažer upozornění a spustí se proces určený pro danou událost.

Pomocí výstrah v SAP Business One můžete aktivně řešit výjimky a eliminovat potřebu ručního monitorování činností. V reálném čase se vždy dozvíte o překročení prahových hodnot a můžete ihned přijmout náležitá opatření. Můžete také zobrazit podrobnější informace o výstraze, které vám pomohou učinit informované rozhodnutí o budoucích opatřeních k dané události.

## Místní osvědčené postupy

SAP Business One poskytuje vestavěné funkce specifické pro určitý stát, abyste mohli plnit místní předpisy a využívat postupy osvědčené v určité oblasti. Lokalizace podporují zejména právní, měnové a finanční požadavky a zahrnují přizpůsobená finanční účtování, rozvržení tisku a výkazy. V rámci údržby jsou v pravidelných opravných balíčcích implementovány změny požadavků a zákonných norem v dané zemi.

### <span id="page-17-0"></span>Přizpůsobení

SAP Business One nabízí následující možnosti přizpůsobení na míru jedinečným nebo měnícím se požadavkům podniku, aniž byste museli příliš zatěžovat IT:

- Můžete nastavit vlastní preference pro formuláře, dotazy a výkazy, aby vyhovovaly každodenním činnostem ve vašem podniku.
- Hlavní funkce můžete rozšířit o předem integrovaná odvětvová řešení, která pro SAP Business One připravili softwaroví partneři společnosti SAP.
- Integrujte externí aplikace se SAP Business One pomocí sady SAP Business One Software Development Kit (SAP Business One SDK) – podrobnosti najdete v samostatné části.
- Integrujte své stávající úpravy a rozšíření do budoucích verzí aplikace SAP Business One bez velkých zásahů do vlastního kódu. SDK zajišťuje programovací rozhraní pro zpětnou kompatibilitu, aby integrace a rozšíření hladce fungovaly i v nových verzích.
- Propojte hlavní sídlo i firemní pobočky s ostatními aplikacemi SAP pomocí technologické platformy SAP Business One integration for SAP NetWeaver®.
- Integrujte pobočky nebo výrobní závody z celého světa jednoduchým a cenově výhodným způsobem prostřednictvím architektury SAP Business One, která je založena na jednotném kódu s lokalizacemi ve 40 zemích.

#### Uživatelsky definovaná pole

Definujte vlastní pole ve stávajících tabulkách nebo do SAP Business One přidejte nové tabulky. Můžete rychle přidat uživatelsky definovaná pole do prakticky libovolného podnikového objektu v aplikaci, včetně kmenových záznamů (zákazníků nebo skladových položek), prodejních a nákupních dokladů (například zakázek odběratele, faktur nebo objednávek), řádek dokladů (položek faktur, řádek zakázky odběratel), finančních transakcí (zápisů do deníku nebo jejich řádek), servisních hlášení, servisních smluv, kusovníku a řady dalších objektů. Můžete vybrat uživatelsky definovaná pole pro různé typy informací, například texty, adresy, telefonní čísla, odkazy URL, přiložené soubory, obrázky a rozbalovací seznamy. Tato pole se při upgradu automaticky řídí databází.

## Spolehlivost a výkon systému

SAP nabízí nástroj Remote support platform for SAP Business One, který vám pomůže snadněji spravovat softwarový systém a aktivně předcházet tomu, aby potenciální problémy neměly vliv na pod-

"Stále rosteme a SAP Business One s námi drží krok. Umožňuje nám zvládat růst bez jakýchkoli problémů."

Dave Sengstaken, prezident společnosti **StyleWest** 

nikové činnosti. Automatický monitorovací nástroj Remote support platform for SAP Business One pomáhá identifikovat nedostatky systému. Umožňuje podpůrným službám SAP shromažďovat informace o stavu systému a kontrolovat, zda nedochází ke známým problémům. Pravidelně zasílá stavové e-maily a automatické opravy, kterými předchází problémům a zkracuje čas, který byste jinak museli věnovat podpoře IT.

Remote support platform for SAP Business One nabízí:

Výkaz o stavu systému – Automaticky kontroluje instalaci, data systému, dříve provedené zálohy, využití místa na disku a další činnosti, a aktivně tak předchází problémům.

Údržba databáze – Můžete naplánovat automatické zálohování databáze a obnovit dříve zálohovanou databázi, pokud to bude nezbytné.

Hodnocení před upgradem - Zkontrolujte, zda je systém připraven na upgrade a zda neexistují závažné problémy, které by mohly zabránit dokončení upgradu.

Automatické opravy – Přijímejte automatické opravy pro zjištěné problémy.

#### Archivace dat

V SAP Business One můžete používat novou funkci archivace dat. Zlepšíte tak využití databáze a získáte úspornější a rychlejší systém. Uživatelé, kteří

<span id="page-18-0"></span>aplikaci SAP Business One používají nejméně dva roky, mohou archivovat data uzavřených transakcí (například uzavřené prodejní a nákupní doklady či odsouhlasené zápisy do deníku), která se vztahují ke starým finančním obdobím. Archivační funkce umožňuje zkontrolovat očekávané výsledky procesu ještě před jeho provedením, abyste věděli, které doklady budou odstraněny z databáze, o kolik se databáze zmenší atd. Následně můžete rozhodnout, zda archivační proces spustíte hned nebo zda chcete dále kontrolovat vybraná transakční data.

## Sada pro vývoj softwaru

Sada pro vývoj softwaru SAP Business One SDK obsahuje programovací rozhraní, vzorový kód, dokumentaci a jednoduché pomocné nástroje. Sada umožňuje programátorům snadno propojit externí aplikace se SAP Business One nebo přidat vlastní funkce. SAP Business One sestává z grafického uživatelského rozhraní a samostatné objektové podnikové vrstvy. Sada SAP Business One SDK poskytuje plný přístup k vrstvě uživatelského rozhraní i k objektové podnikové vrstvě.

#### Vlastnosti

Sada pro vývoj softwaru nabízí následující vlastnosti:

• Poskytuje programátorský přístup k podnikové logice SAP Business One prostřednictvím objektově orientované vrstvy.

- Umožňuje partnerům a zákazníkům společnosti SAP rozšiřovat a vylepšovat funkce SAP Business One na míru vlastním potřebám.
- Podporuje celou řadu programovacích jazyků a nástrojů, umožňuje vývojářům používat důvěrně známé technologie a aplikace.
- Poskytuje dobrou zpětnou kompatibilitu, takže přechod na novou verzi aplikace SAP Business One nevyžaduje téměř žádnou opakovanou práci.

### Komponenty

Sada pro vývoj softwaru obsahuje tyto hlavní komponenty:

- Aplikační programové rozhraní (API) pro datové rozhraní – Umožňuje integrovat externí aplikace se SAP Business One.
- API pro uživatelské rozhraní Umožňuje rozšířit a přizpůsobit uživatelské rozhraní SAP Business One.
- Návrhář obrazovek s rozhraním založeným na funkci tažení – Umožňuje navrhovat vlastní okna pro SAP Business One.
- Konektor jazyka Java Umožňuje propojit externí aplikace se SAP Business One pomocí programovacího jazyka Java.
- Úplná dokumentace.
- Ukázkové aplikace.

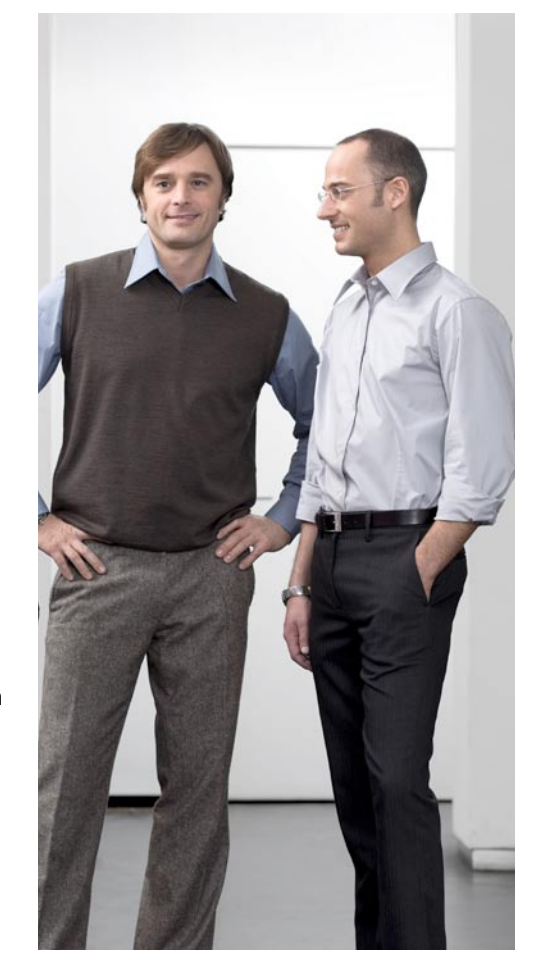

Řešení SAP integrují prodej, zakazníky i logistické procesy a poskytují tak nezbytný přehled o celém podniku, abyste se mohli rozhodovat na základě aktuálních informací. Proniknete-li do podstaty každého podnikového aspektu, dokážete sledovat výkonnost, eliminovat neefektivnost a rozpoznat důležité ziskové příležitosti.

# <span id="page-19-0"></span>**Řešení SAP pro malé a střední podniky** Osvědčilo se v tisících podnicích po celém světě

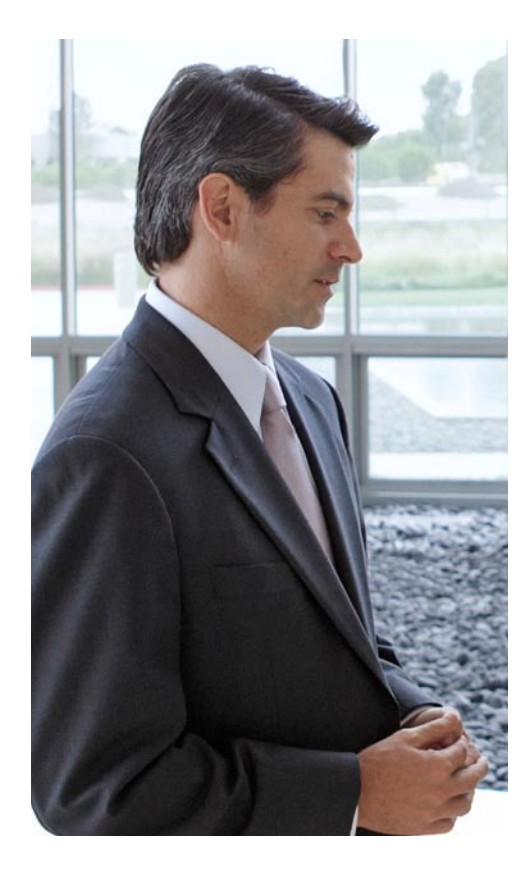

SAP Business One je součástí portfolia řešení SAP pro malé a střední podniky, které zahrnuje také řešení SAP Business All-in-One a SAP Business ByDesign™. Potřeby malých a středních organizací se značně liší a řešení SAP nejlépe padnou specifickým potřebám vašeho podniku, IT i zaměstnanců.

Řešení SAP integrují prodej, zákazníky i logistické procesy a poskytují nezbytný přehled o celém podniku, a umožňují tím rozhodování na základě aktuálních informací. Proniknete-li do podstaty každého podnikového aspektu, dokážete sledovat výkonnost, eliminovat neefektivnost a rozpoznat důležité ziskové příležitosti. Díky standardizovanému a osvědčenému řešení od společnosti SAP mohou malé a střední firmy optimalizovat procesy, bezodkladně jednat na základě úplných informací a urychlit ziskový růst za předvídatelné náklady.

SAP Business One důvěřuje 25 000 zákazníků po celém světě. Aplikace těží z našich rozsáhlých odborných zkušeností i ze znalostí našich partnerů. Představuje ideální řešení, které společnostem vaší velikosti zajistí náskok před konkurencí.

#### Další informace

Aplikace SAP Business One je dostupná ve 20 jazykových verzích ve 40 zemích. Je distribuována prostřednictvím celosvětové sítě obchodních partnerů, kteří rozšiřují globální znalosti společnosti SAP a umožňuji ji tak poskytovat místní servis a podporu. Další informace o aplikaci SAP Business One a jejím přínosu pro provozní efektivitu a přehled o celém podniku najdete na stránce [www.sap.com/sme/solutions](www.sap.com/sme/solutions/businessone/index.epx) [/businessone/index.epx.](www.sap.com/sme/solutions/businessone/index.epx)

# **Stručný přehled**

# [www.sap.com/cz](http://www.sap.com/cz/contactsap) [/contactsap](http://www.sap.com/cz/contactsap)

#### Shrnutí

Aplikace SAP® Business One je určena pro malé firmy, kterým poskytuje jednotné a cenově dostupné řešení pro přehlednou správu celého podniku, od finanční oblasti po prodej, vztahy se zákazníky a zásoby. Pomůže vám optimalizovat podnikové procesy, získáte okamžitý přístup k úplným informacím a urychlíte ziskový růst.

#### Výzvy

- Budete mít čas věnovat se růstu firmy.
- Získáte správné informace pro rozhodování.
- Můžete budovat a udržovat užší vztahy se zákazníky.
- Minimalizujete duplicitní zadávání dat, chyby a zpoždění.
- Optimalizujete cash flow pro podnikové potřeby.

#### Hlavní vlastnosti a funkce

- Účetnictví a finance Spravujte hlavní knihu, deníky, rozpočty, závazky a pohledávky.
- Prodej a řízení vztahů se zákazníky Řiďte celý prodejní proces od prvního kontaktu do uzavření prodeje, od správy informací o zákaznících po poprodejní podporu.
- Nákup a zásobování Celý nákupní proces budete mít pod kontrolou.
- **Zásoby a distribuce** Spravujte zásoby ve více skladech a na více místech, sledujte a zaznamenávejte pohyb zásob.
- Vykazování a správa Vytvářejte, spravujte a distribuujte výkazy, které zlepšují transparentnost a rozhodování v celém podniku.

#### Přínosy pro podnik

- Více času na růst firmy díky optimalizovanému provozu.
- Rychlejší reakce na potřeby zákazníků díky okamžitému přístupu k úplným informacím a bezodkladnému jednání.
- **Lepší výsledky** díky jednotnému a integrovanému systému, který eliminuje opakované zadávání dat a chyby, zvyšuje efektivnost procesů a snižuje náklady i zpoždění.
- Užší vztahy se zákazníky díky centralizovaným informacím, které usnadňují komunikaci se zákazníky, prodej a servisní dohody.
- Nižší náklady a rychlejší zhodnocení investic díky aplikaci, která nabízí rychlou implementaci, nenáročnou údržbu a dostatečnou flexibilitu, aby se přizpůsobila měnícím se potřebám vašeho podniku.

#### Podrobnější informace

Zavolejte zástupce společnosti SAP nebo navštivte naši stránku [www.sap.com/sme/solutions/businessone/index.epx.](www.sap.com/sme/solutions/businessone/index.epx)

50 065 455 csCZ (11/07) © 2011 SAP AG. Všechna práva vyhrazena.

SAP, R/3, SAP NetWeaver, Duet, PartnerEdge, ByDesign, SAP BusinessObjects Explorer, StreamWork a ostatní zde zmíněné produkty a služby společnosti SAP, včetně příslušných log, jsou ochranné známky nebo registrované ochranné známky společnosti SAP AG v Německu a jiných zemích.

Business Objects a logo Business Objects, BusinessObjects, Crystal Reports, Crystal Decisions, Web Intelligence, Xcelsius a ostatní zde zmíněné produkty a služby Business Objects, včetně příslušných log, sou ochranné známky nebo registrované ochranné známky společno Business Objects Software Ltd. Business Objects je společností SAP.

Sybase a Adaptive Server, iAnywhere, Sybase 365, SQL Anywhere a ostatní zde zmíněné produkty a služby Sybase, včetně příslušných log, jsou ochranné známky nebo registrované ochranné známky společnosti Sybase, Inc. Sybase je společností SAP.

Všechny ostatní zmíněné názvy produktů a služeb jsou ochranné známky příslušných společností. Údaje obsažené v tomto dokumentu slouží pouze k informativním účelům. Národní specifikace produktů se mohou lišit.

Tyto materiály mohou být změněny bez upozornění. Tyto materiály poskytuje společnost SAP AG a společnosti v její skupině ("SAP Group") pouze k informativním účelům a bez jakékoliv záruky. Skupina SAP Group nepřijímá žádnou zodpovědnost za chyby a pře-hlédnutí v těchto materiálech. Jediné záruky na produkty a služby skupiny SAP Group jsou ty, které jsou uvedeny ve výslovných prohlášeních o záruce, obsažených v doprovodných dokumentech těchto produktů nebo služeb (pokud taková prohlášení existují). Nic z toho, co je zde uvedeno, nemůže být interpretováno jako další záruka.

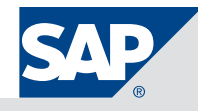